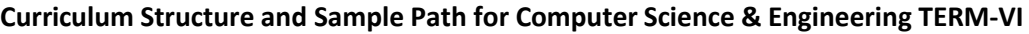

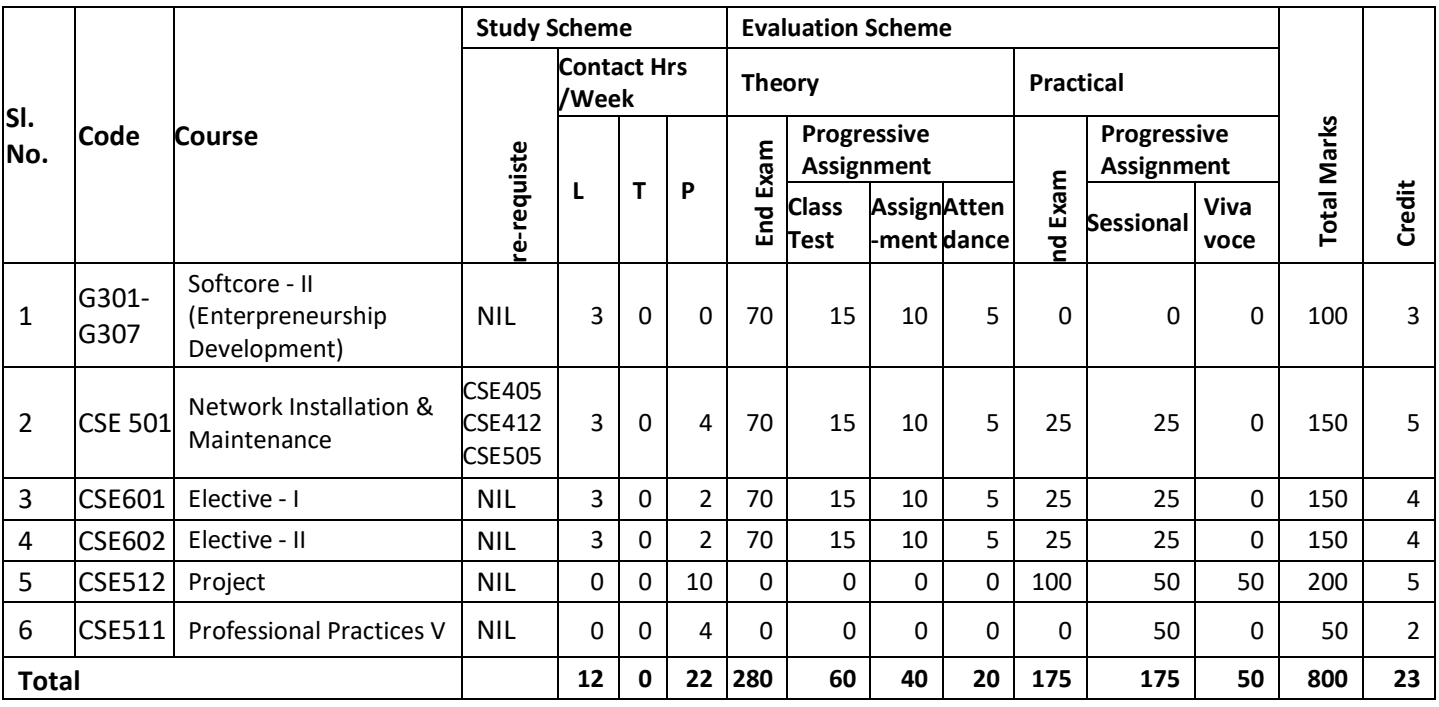

# **SOFTCORE –II (Entrepreneurship Development)**

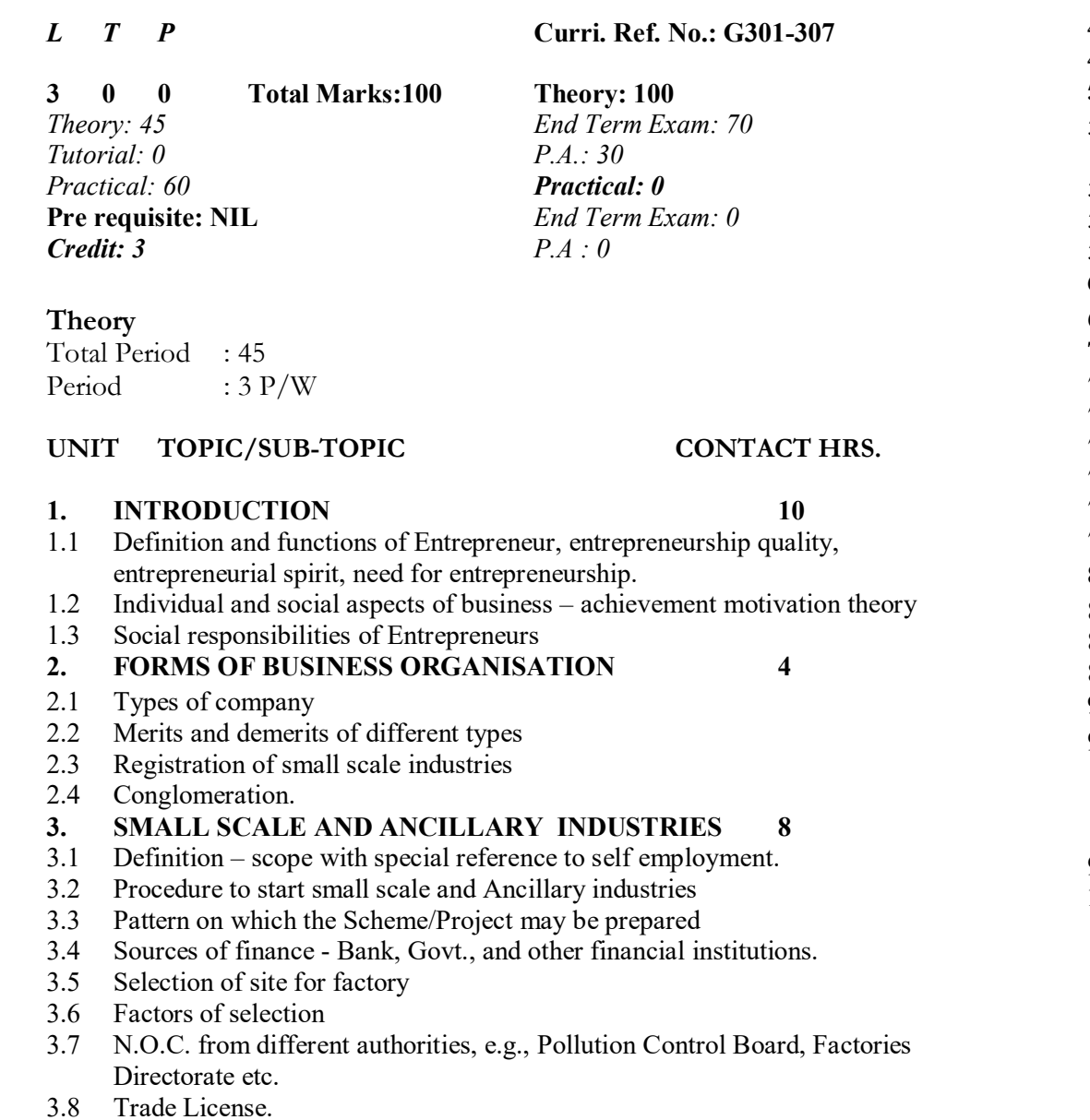

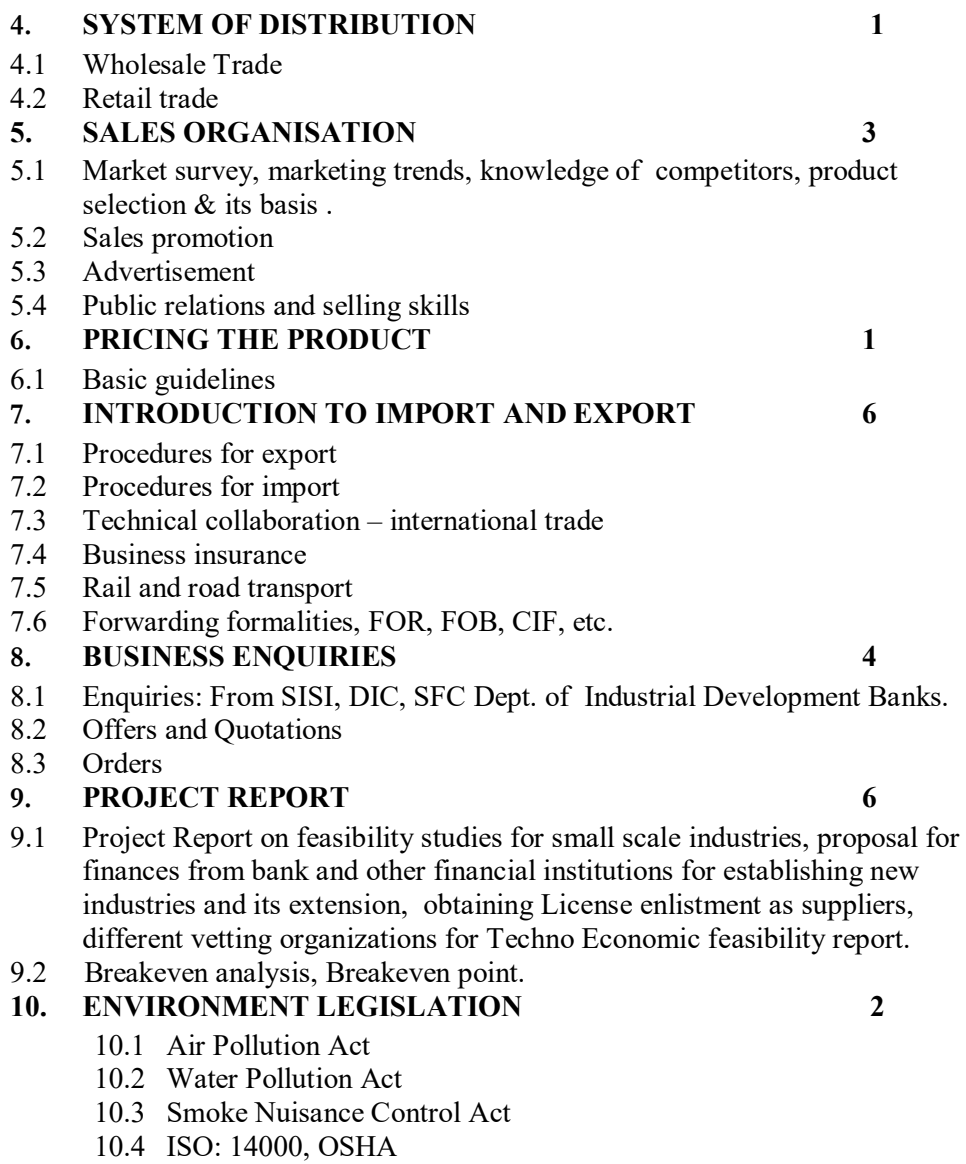

-------------

#### **REFERENCE BOOKS:**

- **1) Entrepreneurship Development by CPSC Manila, TMGH**
- **2)** Small Enterprise Management by ISTE, Mysore
- **3) Motivation by ISTE Mysore**
- **4)** Entrepreneurship Development by Jose Pauletal, Himalaya Publishing House
- **5)** A Handbook of Entrepreneurship by Rathore, B.S. and J.S. Saini(ed) Panchkula : Aapga,

#### **NETWORK INSTALLATION & MAINTENANCE**

 $\mathbf{0}$  4

**L T P Curri. Ref. No.: CSE501** 

#### **Total marks: 150**

**Theory: 100** *Practical: 50 Practical: 50 Practical: 60Hrs Theory: 45Hrs*<br>*End Term Exam: 70 Tutorial: 0 P.A : 25 P.A.: 30* 

*End Term Exam: 70 End Term Exam: 25* 

#### **COURSE CONTENTS**

#### **Theory**  Total Period :  $45$ <br>Period :  $3 F$  $: 3 \text{ P/W}$

#### **UNIT TOPIC/SUB-TOPIC**

#### Unit I Introduction of Network Administration:

 Networking performance monitoring, Testing of network segment for traffic management, congestion control, and connectivity of network segment. Updates and upgrades of software, patches and device drivers.

#### **Unit II Switches, VLAN and VLAN Management:**

Switches, type of switches L2 and L3, deployment of switches in enterprise LAN, VLAN, VLAN design and inter VLAN routing, STP, OSPF, and DHCP protocol, POE Switches, Server Farm Switches and SAN Switches – Introductory concept.

#### **Unit III Wireless Network:**

 Wireless Networks, types of wireless networks. Wireless LAN Controller, Access points, POE Devices.

#### **Unit IV Server Management:**

 Problem identification troubleshooting and resolve of Server , Monitoring Security aspect of Server, Web Server, DNS Server, Main Server, Proxy Server, Application, Visualization: Introductory Concept.

#### Unit V Router, Firewall and Cyber security:

 Router specification, Basic router Configuration, RIP, OSPF, Firewall specification, Firewall deployment, Identity and Access Management, LDAP.

#### **Unit VI** Data centre Technology:

Data Centre, Requirement of a Data Centre, Basic facilities of a Data Centre. Server Deployment and management, Server Farm Switches, Storage Connectivity, Smart Rack: Precision AC, Fire Detection and Prevention, Remote monitoring of Data Centre.

#### **REFERENCE BOOKS:**

- 1. Computer Network by A. S. Tanenbaum, PHI<br>2. Data Communication & Computer Networks –
- 2. Data Communication & Computer Networks by W. Stallings, PHI<br>
3. TCP/IP Guide- by Charles M. Kozierok's, No Starch Press
- 3. TCP/IP Guide- by Charles M. Kozierok's, No Starch Press

#### **LIST OF EQUIPMENT**

Hardware :Stand alone PC (for detail, please refer Annex – I) Software : C++ Compiler/Java compiler

 **Total: 45** 

## **Practical**

Total Period : 60

Period :  $4 P/W$ 

- 1) Study of the various network architecture of the LAN / WAN
- 2) Study of the various protocols in LAN and WAN
- 3) Creation and management of VLAN, DHCP, inter VLAN routing, Traffic Management through VLAN.
- 4) Management of Various Server including maintenance, backup, trouble shooting, etc.
- 5) Basic Operation related to Wireless Devices, including management of POE devices, access-points, etc.
- 6) Configuration of various server applications like DNS, Proxy, Web server, Mail Server, etc.
- 7) Router Management and deployment
- 8) Firewall Management and deployment
- 9) Security using radius server
- 10) Exposure to Data Centre for Routine maintenance.

#### **PROJECTS**

**0 0 10** 

# **Total Contact Hrs.: 105**

*Theory:* 0 *Viva Voce.: 50 Viva Voce.: 50 <i>Find Term Exam:* 0 *Popper End Term Exam*: 0 *End Term Exam Tutorial: 0 P.A : 50*

*Credit: 5* 

**Aim:** The main aim of the final year project is to develop student's knowledge for solving technical problems in order to produce competent and sound engineers.

#### **The objectives of a final year project are to:**

- Allow students to demonstrate a wide range of the skills learned during their course of study
- Allow students to develop problem solving, analysis, synthesis and evaluation skills.
- Encourage teamwork.
- Improve students' communication skills through the production of professional reports

#### **Suggested List of activities to be done:**

- 1. Allow the student to choose their Project
- 2. Collect information, Planning, Executing, and Managing the Project
- 3. Documenting the Project
- 5. Project Assessment and Marking

**L T P Curri. Ref. No.: CSE512** 

**Total marks: 200 Practical: 200 Practical: 200** *Viva Voce.: 50 End Term Exam: 0 End Term Exam:100*  **0 0 4** 

**L T P Curri. Ref. No.: CSE509** 

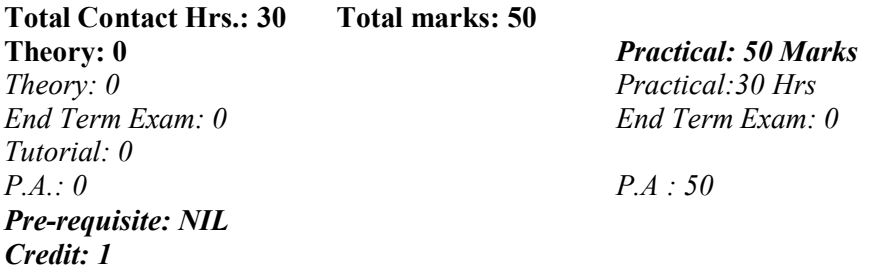

**Aim :** To familiarize and expose students more extensively with the methodology of their own subject.

#### **Objective:**

On completion of this course, the Student will be able to:

- Increase their understanding of ideas as presented by the work at hand.
- Be actively involved in their own learning
- Speak more articulately
- Listen better
- Read more thoroughly
- Learn to justify/ qualify opinions
- Prepare a report on the seminar presentation topic

#### **Suggested List of Activities:**

- 1. Arrangement of expert talks and attending those talks
- 2. Each student will be assign a suitable topic related to the subjects being taught in the respective semester on which they have to self-study, prepared a small report  $(5-10 \text{ pages})$
- 3. Develop  $(10-15 \text{ minutes})$  presentation (power point presentation preferably with animation) and deliver it as seminar.
- 4. Presentation follows by group discussion
- 5. Industrial visits

#### **PROFESSIONAL PRACTICES –V**

#### **PC SYSTEM TECHNOLOGY & MAINTENANCE (Elective I)**

**3 0 2** 

#### **L T P Curri. Ref. No.: CSE601**

*End Term Exam: 70 End Term Exam: 25* 

#### **Total Contact Hrs.: 75 Total marks: 150 Theory: 100**

*Practical: 50***<br>***Practical: 45Hrs Practical: 30Hrs Practical: 30Hrs Theory: 45Hrs Practical:30Hrs Practical:30Hrs End Term Exam: 70 Tutorial: 0 P.A.: 30 P.A.: 25 Pre-requisite: NIL Credit: 4* 

**Theory**  Total Periods : 45Hrs Periods: 3 P/W

#### **COURSE CONTENTS**

#### UNIT TOPIC/SUB-TOPIC TOTAL TOPIC/SUB-TOPIC TOT

**1. Processor 8**  1.1 Functional component of a microprocessor 1.2 General purpose and Special purpose registers 1.3 Stack and Instruction Pointers 1.4 Instruction set 1.5 Single / Dual / Quad Core Processor Core 1.6 RISC and CISC Processor **2. Memory 6**  2.1 Main Memory: ROM and RAM 2.2 Static RAM – Cache memory 2.3 Dynamic RAM, DDR2 and DDR3 RAM

2.4 Front Side Bus and memory Interface

2.5 Memory hierarchy

#### **3. Motherboard & Chipset 8**

3.1 Functional Component of Motherboard 3.2 Memory slots

3.4 RAID Controller (SERVER) 3.5 Integrated Graphics Card 3.6 Integrated Sound Card

3.3 Hard Disk Controller

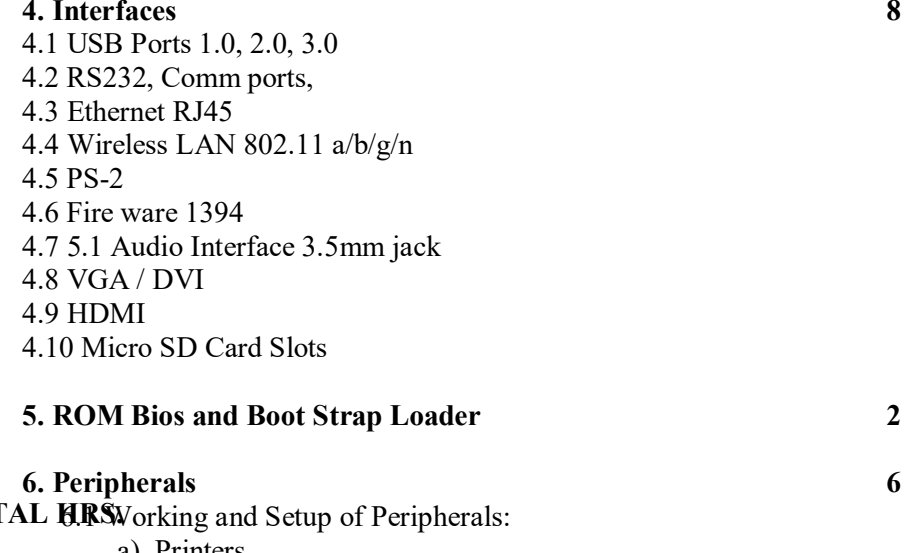

a) Printers b) Scanners c) Web cameras d) Video capture card / Grabber e) Sound Capture Card

- f) 5.1 / 7.1 Channel Sound system
- g) USB Wireless Dongle
- h) Bluetooth Dongle

#### **7. Memory Mapping Techniques 2**

- 7.1 Introductory Concepts
- **8. Maintenance of PC, Laptop, tablet and Server System 5**  8.1 Introductory Concepts

----------------

### **Practical**

Total Periods : 30

Periods : 2 P/W

- 1. Identification of Hardware Modules of PC
	- a) Processor
	- b) Motherboard
	- c) SMPS
	- d) CD / DVD / Blue Ray Disk Drive
	- e) HDD, SCSI Controller, RAID Controller (for Server)
	- f) Keyboard
	- g) Mouse
	- h) CRT / LCD / LED Monitors
	- i) Interfaces : USB Ports 1.0, 2.0, 3.0, RS232, Comm ports, Ethernet RJ45, Wireless

 LAN 802.11 a/b/g/n, PS-2, Fire ware 1394, 5.1 Audio Interface 3.5mm jack, VGA / DVI, HDMI,

- 2. Identification, Configuration, and Installation of brand dependent devices
- 3. Installation of O.S. in standalone system, client / server architecture (Windows and Linux)
- 4. Installation of peripherals: Printers, Scanners, Mobile Setup, Bluetooth deivces
- 5. Maintenance of PC, Laptop, tablet and Server System: Routine maintenance, Virus and spam attacks, Back-up and restoration
- 6. Troubleshooting: Identification of trouble with keyboard, mouse, display, RAM, HDD,SMPS
- 7. Fixing problems related to monitor, key board, mouse, printer, connecting cables etc. Formatting of hard drive and data recovery. Disk cleanup, Disk defragment, system restoring, system configuration. Common start up problems Identify and solve basic problems related to connecting to networks and the Internet.
- 8. Firewalls, Physical Security, Privileges, Patches, Basic of Cryptography, Encryption, Certificates, Authenticity, Viruses, Trojan Horses, Worms, Denial of Service (DOS), Buffer Overflows.

### **REFERENCE BOOKS :**

- 1. Hardware and Software of Personal Computers by S.K. Bose, New Age International
- 2. Computer Troubleshooting by K. MacRae, G. Marshal, Haynes Publishing.
- 3. Handbook of Computer Troubleshooting by M. Byrd, J. Pearson, R.A. Saigh, The Glen Lake Publishing Company.

#### **MULTIMEDIA APPLICATION (Elective II)**

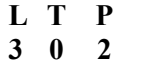

### **Curri. Ref. No.: CSE602**

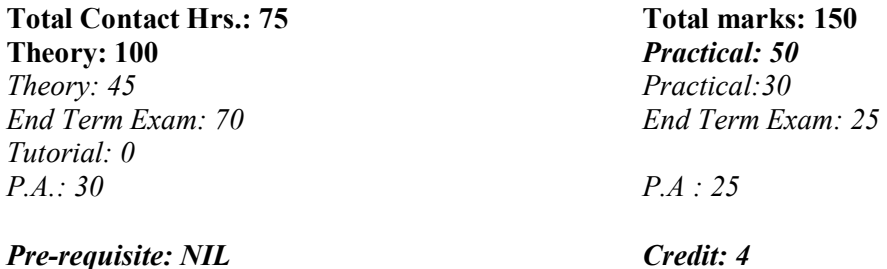

# **COURSE CONTENT**

#### **Theory**

Total Periods : 45 Periods : 3 P/W

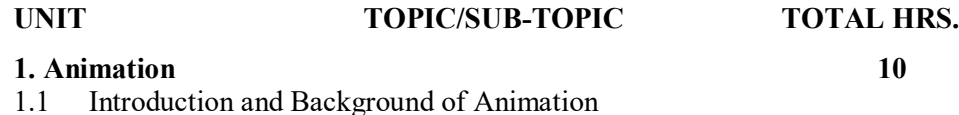

- 1.2 Uses of Animation
- 1.3 Types of Animation cell animation, path animation, 2D & 3D animation
- 1.4 Role of computers in animation
- 1.5 Key-frames and Tweening
- 1.6 Movement creation coordinate system, transformations
- 1.7 Principles of Animations squash and stretch, anticipations, staging, follow-through and overlapping, slow-in slow-out, arcs, timing.
- 1.8 Animation Techniques onion skinning, motion cycling, masking, flipbook animation, sound addition.
- 1.9 3D Animation modelling, camera and centre of interest (COI), movements of camera, and special effects.

#### **2. Compression 8**

- 2.1 Need for Compression
- 2.2 Types of Compression lossless and lossy, intra-frame and inter-frame,
- 2.3 Types of Redundancies statistical, psycho-visual
- 2.4 CODEC
- 2.5 Lossless / Statistical Compression Techniques entropy, RLE, Huffman, arithmetic coding, LZ, LZW DPCM coding
- 2.6 Lossy / Perceptual Compression Techniques Transform, psychoanalysis, inter-frame corrélation,
- 2.7 JPEG image Coding Standard
- 2.8 MPEG Standard Overview

#### **3. CD Technology 4**

- 3.1 CDROM digital data, CD-interactive, CDROM extended architecture, Photo CD, Video CD, CD-R, CD-RW.
- 3.2 DVD specification, DVDROM, DVD-R, DVD-RW, single sided, single layer, signal sided double layer, double sided single layer, double sided double layer.

#### **4. Multimedia Application Development 10**

- 4.1 Multimedia Software Life Cycle feasibility study, requirement analysis, project planning and management, designing, implementation, integration, delivery and maintenance.
- 4.2 Conceptualization subject matter/theme, target audience, objectives
- 4.3 Content Collection and Processing
- 4.4 Storyboard guidelines for: text, visual element, motion video, animation, audio
- 4.5 Hardware and software for implementation.
- 4.6 Authoring Metaphors slide show, book, windowing, timeline, network, icon metaphor.

#### **5. Computer Games 10**

- 5.1 Video Game Console Sony Play Station, Nintendo Game Cube, Xbox
- 5.2 Genres
- 5.3 Game Design
- 5.4 Game Controller / Game Engine
- 5.5 Game Programming
- 5.6 Interactive Gaming

#### **6. Virtual Reality 3**

- 6.1 Forms of Virtual Reality
- 6.2 Virtual Reality Application perambulation, synthetic experience, realization.
- 6.3 Software Requirement device drivers, development tools, navigation engine
- 6.4 Peripherals Devices audio/visual, tracking, navigation devices
- 6.5 Virtual Reality Modelling Language (VRML)

 **---------- Total = 45** 

### **Practical**

Total Periods : 30 Periods : 2 P/W

# **1. Desktop Publishing**

Photoshop basics, Corel draw, Page Maker

#### **2. Audio**

Nature of sound Techniques of recording and editing sound using popular audio software

#### **3. Video Editing Basics**

Picture transitions Video and audio special effects Current popular editing software

#### **4. Animation**

Principles of Animation Various stages of production like script, story boarding etc Working with flash – basic and advanced Basics of 3D Max – modeling, texturing, advanced lighting, animation

#### **5. Advanced 3D Graphics and Animation**

Maya –polygon modeling, NURBS modeling, Advanced texturing, lighting, Creating 3D Characters and Animation, Generating Special effects using features of Maya.

#### **REFERENCE BOOKS:**

- 1. Principles of Multimedia Ranjan Parekh Mc-Graw-Hill 2008<br>2. Multimedia Communications Fred Halsell–Pearson Education L
- 2. Multimedia Communications Fred Halsell–Pearson Education Ltd 2009
- 3. Multimedia Communication System: Techniques, Standards and Networks  $-$  by K.R.

Rao, Z.S. Bojkovic, A. Milovanovic, Prentice Hall

- 4. Multimedia: From Wagner to Virtual Reality- by Randall Packer, Nortan
- 5. Virtual Reality –by H. Rheingold

### **Annexure - 1**

# **Proposed Specification of Multimedia Desktop Computers**

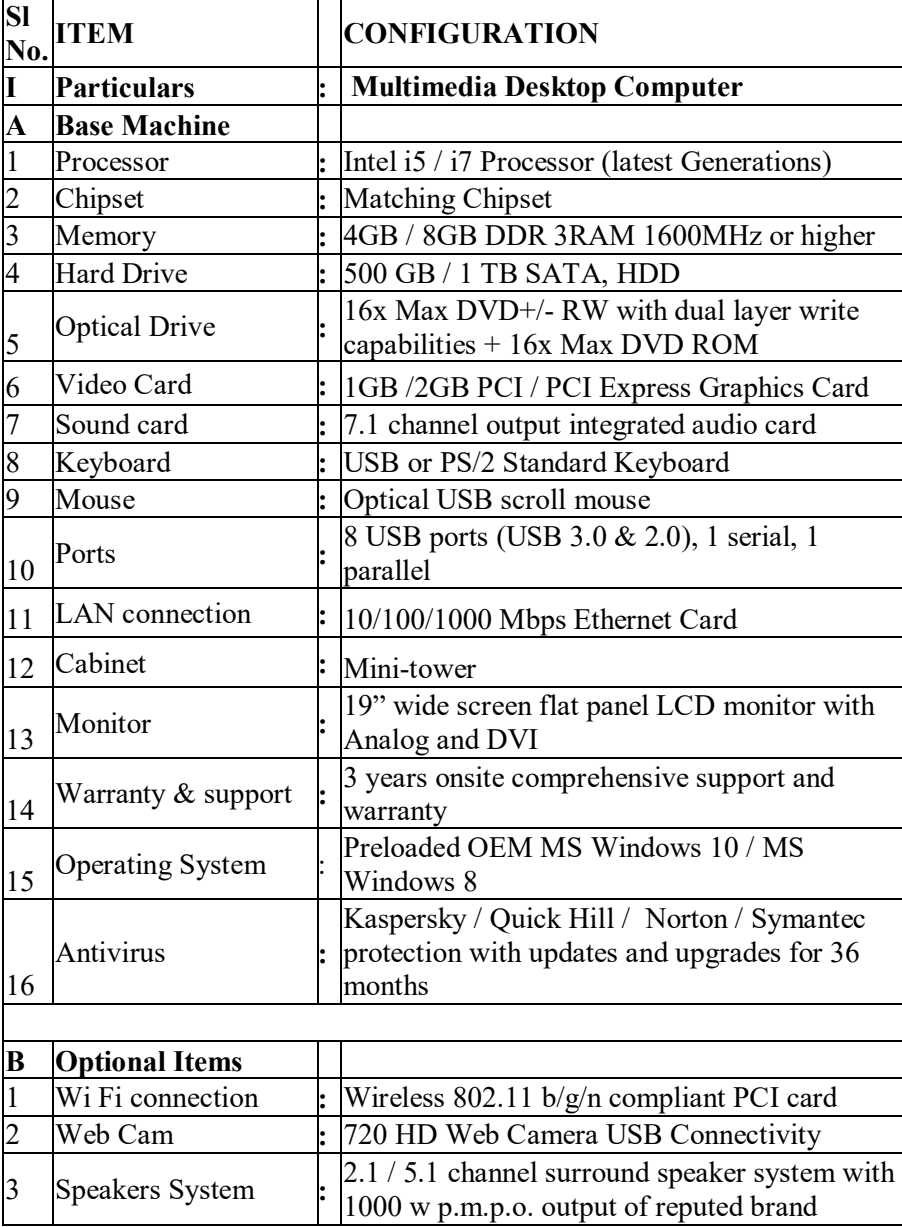